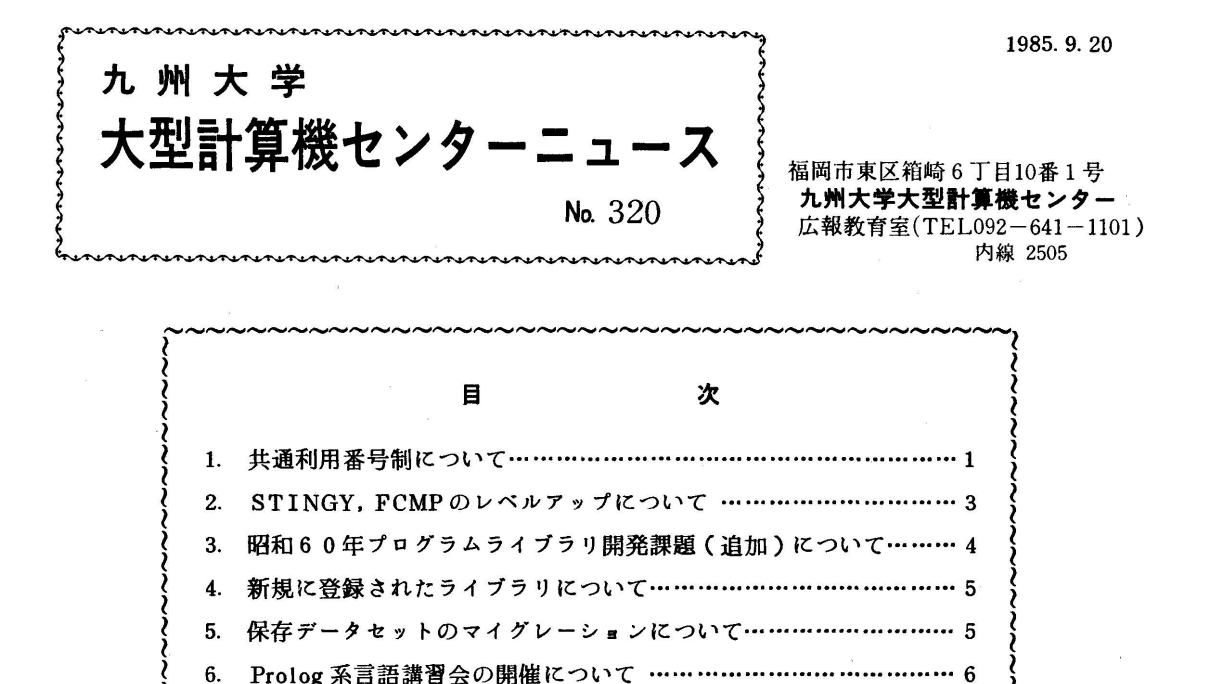

### 1. 共通利用番号制について

いまでは全国の大型計算機センターがN1ネットワークで結合されています。今後研究者が複数 のセンターを利用することが多くなってくるものと思われます.しかし大型計算機センターを利用 しようとする研究者は,利用するセンターごとに類似した形式の利用申請を行い,センターにより 様式の異なる利用番号を得なければ、該当センターを使用できません.また,利用申請を提出した 後利用番号の発行を受けるまで数週間かかるのが普通です。このような状況を改善するために,全 国共同利用大型計算機センターと文献情報センターの8機関が参加し,共通利用番号制委員会をつ くり,利用申請,利用番号の統一化を検討してきました.この委員会の報告書に沿って,現在各セ ンターでは利用システムを作成中です.共通利用番号制委員会では.共通番号制度の概要を利用者 にお知らせするために、次のような共通記事をセンターで広報することになりました。なお、申請 手続き等の詳細については追ってお知らせします.

し~~~~~~~~~~~~~~~~~~~~~~~~~~~~~~~~~~~~~~~~~

共通利用番号制の実施のお知らせ

全国共同利用大型計算機センター

共通利用番号制委員会

全国共同利用大型計算機センター(北大・東北大・東大・名大・京大・阪大・九大)では,

昭和61年度から「共通利用番号制」を実施する予定で準備を進めています.同じく全国共同 利用センターである東大文献情報センターもこの制度を採用します.ここに共通利用番号制の 概要をお知らせし利用者の皆様のご理解をいただきたいと思います.

### 「共通利用番号制」とは

従来,7つの大型計算機センターでは,それぞれの利用番号(課題番号と呼んでいるセンタ - もあります)を用いてきました. 共通利用番号制では, すべてのセンターが同じ形式の番号 を用い,他のセンターを利用する場合にも,自分のセンターの番号でそのまま利用できます.

## 共通利用番号の形式

全部で7桁となります.

 $Z99999X$  (Z: $A \sim Z$ , 9:0~9,

 $X: A \sim Z$ ,  $0 \sim 9$  )

第1桁~第6桁を「利用者番号」と呼び,全国で一人の利用者がユニークに決まります. 第 7桁を「支払コード」と呼び、支払費目ごとにコードを割り当てます. 第1桁~第7桁を「登 録番号」と呼びます 利用者番号は一人に一つで,ずっと継続しますから覚えやすくなります. 支払責任者,経理責任者にも同じ形式の番号を発行します.

### 申請手順の概略

 利用者は主として利用するセンターを自分のセンターとして選びます.これを「所属センター 」と呼びます.実際には最初に申請書を提出し,番号が与えられたセンターが,その利用者の 「所属センター」となります.ほとんどの利用者にとって「所属センター」は自然に決まると思 われます.最初の申請手続きは従来のやり方に近いものになる予定です.所属センターで二つ目 の登録番号をもらう場合(たとえば校費ですでに利用している利用者が,新たに科研費で利用し ようとするような場合),利用者番号はそのままです.従って申請書のいくつかの欄は記入を省 略することができます.所属センター以外のセンター(「第ニセンター」と呼ぴます)を利用し たい場合,所属センターへTSSで,第ニセンターへの登録を依頼します.(勿論, TSSを使 わない利用者のための代替処置は用意します.)必要なデータのほとんどは所属センターに登録 してありますので,利用したいセンター名の他にはほとんど何も入力しなくてもいいようになる 予定です. 所属センターが必要なデータをネットワークで第二センターへ転送し登録を依頼しま す.通常,かなり短期間に所属センターと同じ番号で登録され利用可能となります.

 利用者は第ニセンターへは利用申請のための書類を提出する必要はありません.手続きはすべ て「所属センター」を通じて行われます.

### ネットワーク時代に対応して

 従来の各センターの利用番号はそれぞれの運用と一体化しているもので,すべての利用者の番 号の形式を統…するということは,変更に際して一時的には,利用者にもセンター職員にも大き な負担となります.しかし、今後ネットワークの利用がますます増えることは明らかです.全セ

ンターが自由に使えるようにしておく事は重要なサービスの一つですので,思い切って利用番号 を統一することに致しました.

利用者の皆様のご理解をお願いする次第です.

#### 2 ST l NGY,FCMPのレベルアップについて

- 1. 圧縮印刷プログラムSTINGY
	- 1)追加機能
		- ・旧STINGYはレコード長80バイトの固定長レコード形式のデータセットしか処理できな かったが,新STINGYは可変長(VB)と固定長(FB)の両方のレコード形式のデータセ ットを処理できる.
		- ・印刷は行番号などを除いて各レコードの実質280バイトまでを行う.
		- ・旧STINGYではデータセットの先頭からの通し番号(4桁)とともに内容を印刷していた が,新STINGYではデータセットに含まれている行番号(6桁)を付加して印刷する.
		- ・出力先として,TSS端末,プリンタ(DSPRINTの対象になるもの),および日本語ライ ンプリンタのどれでも自由に選択できる.
	- 2)コマンド形式

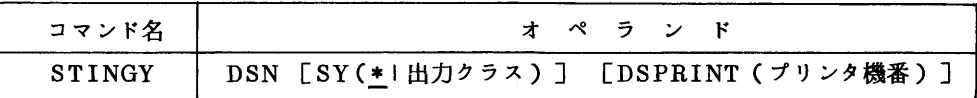

オペランドの説明

- ・DSN :印刷したいデータセット名を指定する.省略不可.
- ・SY :出力先を指定する. 省略時は▼ \* ▼を指定したものとみなされ, TSS端末 に出力される.日本語ラインプリンタへ出力する時はその出力クラスを0, K,S,Uなどで指定する.ただし次に述べるDSPRINTオペランドを指 定するとこのオペランドは無視される.
- ・DSPRINT :プリンタ(ハードコピー装置)に出力する時に,そのプリンタの機番(IF 25,IF46,M77Hなど)を指定する.
- 2.ファイル比較プログラムFCMP[1]
	- 1)追加機能
		- ・旧FCMPではレコード長80バイトの固定長レコード形式(FB)のデータセットしか比較 できなかったが、新FCMPでは固定長または可変長レコード形式(VB)で、任意のレコー ド長のデータセットを比較できる.ただし実際に比較するのは行番号などを除いて各レコー ドの先頭から220バイトまでである.
		- ・新FCMPでは指定したデータセット名を結果に含めて表示する.旧FCMPでは比較するデー タセット名が結果に含まれていなかったため,もともとよく似たデータセットを比較するこ ともあって,プリンタに出力した結果を後から確認するときなど,どちらがどちらかわから

なくなり混乱することがあった.

- ・旧FCMPでは比較結果の前後に表示される同一の▼まとめ▼をすべて同じ出力先へ表示して いたが,新FCMPでは最初の▼まとめ▼は必ずTSS端末へ表示し,比較結果と最後の▼ま とめ▼を一緒に指定された出力先へ表示する.これによって比較結果をプリンタへ出力した ときでもTSS端末で結果の概略を把握することができる.
- ・旧FCMPでは行番号の位置に無関係にレコードの最初の72バイトを比較の対象としていた が,新FCMPでは行番号を除いて最高220バイトまでの≠キストを比較する.そのため例 えばCOBOLプログラムで行を挿入・削除して行番号をつけ直しても,特別な配慮をせずに 意味のある比較を行うことができる.
- ・比較の結果は各レコードの内容に,データセットの先頭からの行数ではなく,実際にデータ セットの各レコードに付加されている行番号をつけて表示する.
- 2)コマンド形式

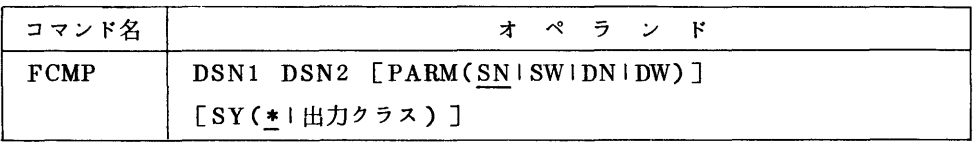

オペランドの説明

- ·DSN1 :比較したいテキストファイルを指定する.比較結果の左のファイルとなる.
- ・DSN2 :比較したいテキストファイルを指定する.比較結果の右のファイルとなる.
- ・PARM :比較結果の出力形式を指定する.パラメータの組合わせとしては, SN, SW, DN. DWの4つがある. パラメータの意味については[1]を参照されたい. 特に指定しないとSN(最も簡潔な出力形式)を指定したものとみなす.
- SY :結果の出力先を指定する.特に指定しないと▼ \* ▼ を指定したものとみなし, TSS端末に結果を表示する.日本語ラインプリンタなどに結果を出力したいと きは,出力クラス(0,K, S,Uなど)を指定する.

## 参考文書

 1.藤村 ファイル比較プログラムFCMPの機能改善について,九州大学大型計算機センター広 報,18,6,1985.

(ライブラリ室電(内)2523)

### 5 昭和60年度プログラムライプラリ開発課題(追加)について

センターニュース祇311以後,採用された開発課題は,下表のとおりです.

| 開発番号  | 課<br>題<br>名                                       | 開発者 (所属)                                                          | 開発期間                  | 開発時間     | 新規/継続  |
|-------|---------------------------------------------------|-------------------------------------------------------------------|-----------------------|----------|--------|
| 14.9  | 分子軌道計算プログラムシステム<br>JAMOL3 の移植とモデルポテンシ<br>ャル関数の組込み | 嘉 子<br>井<br>酒<br>(九大·教養)<br>永作<br>三<br>好<br>(福岡歯科大)               | 1985.9.1<br>1986.3.31 | 分<br>180 | 規<br>新 |
| 14.10 | 形状モデラGEOMAP■の移植                                   | 勲<br>沢<br>長<br>曲<br>男<br>仧<br>$\boldsymbol{\mathrm{H}}$<br>(九大・工) | 1985.9.1<br>1986331   | 180      | 規<br>新 |

昭和60年度プログラムライブラリ開発課題一覧(追加)

(ライブラリ室電(内)2523)

## 4.新規に登録されたライブラリについて

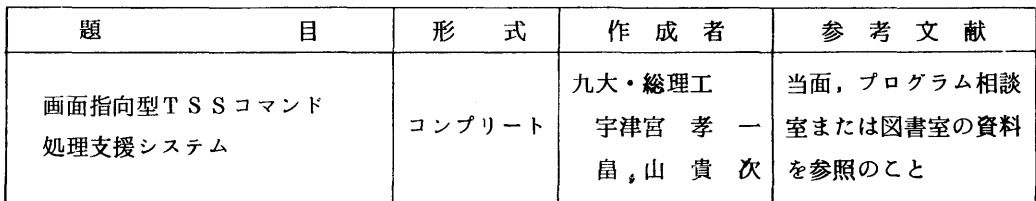

このシステムの起動は, HUMANICS (省略形HU)コマンドで行います.

(ライブラリ室電(内)2523)

### 5. 保存データセットのマイグレーションについて

9月30日(月)より,共用ボリュームの有効利用のために,下記の条件のいずれかを満たす長 期間使用されていないデータセットを自動的にMSS(マスストレージ)へ移動する処理(自動マ イグレーション)を行います.

- ①前回使用した日から180日以上参照していないもの
- ②30日以上参照していないもので,以下の式が成立するもの

スペース量(トラック数) X 前回使用した日からの経過日数 > 600

 これにより,共用ボリュームのスペース不足がある程度解消されますので,現在ディスク領域確 保時の制限となっている最大スペース量を,初期値1000トラック(1トラックは47KB)に 拡大します(現在は100トラックとなっている).ただし,増分量は従来どおり100トラック までです.

マイグレーションされたデータセットは、次回使用時に自動的に共用ボリューム上に戻されます (自動リコール).なお,データセット課金は従来どおりです.

(業務損電(内)2518)

# 6.Prolog系言語講習会の開催にっいて

 下記のとおり講習会を開催いたしますので,受講希望者は共同利用掛(電(内)2505)へお 申し込みください.なお準備の都合上,定員に達し次第,募集を締め切らせていただきます.

記

- 期 日 10月8日(火)
- ・対 象 TSS使用経験者
- ・募集人員 30名
- ・会 場 大型計算機センター多目的講習室(3階)
- •講 師 九大・工学部中央計数施設 長沢 勲氏
- ・内 容 Prolog入門
- ・テキスト センターで用意

 なお,受講者はMANUALコマンドにより「ADL皿利用の手引」,「Prolog /KR User's Manual」を入手して持参すること.

**Contractor** 

 $\mathcal{L}_{\rm{max}}$ 

 $\sim 10^7$ 

・時間割

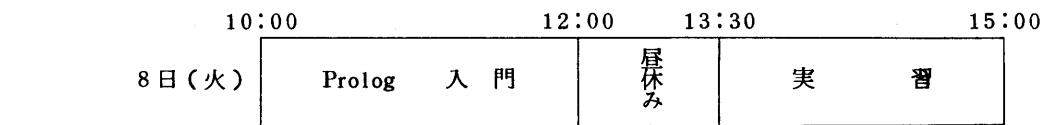